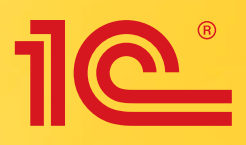

# **1С:УПРАВЛЕНИЕ** НЕБОЛЬШОЙ ФИРМОЙ 8

малому бизнесу - эффективное управление

Торговля

Услуги

Подрядные работы

Производство

## 1С:УПРАВЛЕНИЕ НЕБОЛЬШОЙ ФИРМОЙ 8

торговля | услуги | подрядные работы | производство

**«1С:Управление небольшой фирмой 8» (1С:УНФ) – это комплексное готовое решение для управления и учета на предприятиях малого бизнеса. В программе реализовано все самое необходимое для нефискального оперативного учета, контроля, анализа и планирования. Решение помогает повысить эффективность работы компании, предоставляя владельцам и руководителям широкий спектр инструментов для управления, а сотрудникам – новые возможности для продуктивной работы.**

В единой информационной системе ведутся: база клиентов, банковские и кассовые операции, расчеты с контрагентами, персоналом, бюджетом, учет заказов, материалов, товаров, продукции и затрат, торговых операций, включая розничные продажи и подключение торгового оборудования, учет заказов-нарядов, выполненных работ и оказанных услуг, учет имущества, учет доходов, расходов, прибыли и убытков, капитала и т.д. Индивидуальные предприниматели на УСН и ЕНВД могут готовить и сдавать в программе отчетность в ФНС, ФСС, ПФР.

Программа позволяет планировать продажи, загрузку персонала и ключевых ресурсов, вести календарные графики выполнения работ, отгрузки и поставок товаров и материалов, контролировать исполнение графиков и планов.

Программу можно использовать для нескольких компаний и частных предпринимателей – независимых или работающих в рамках одного бизнеса. Учет можно вести в любой валюте.

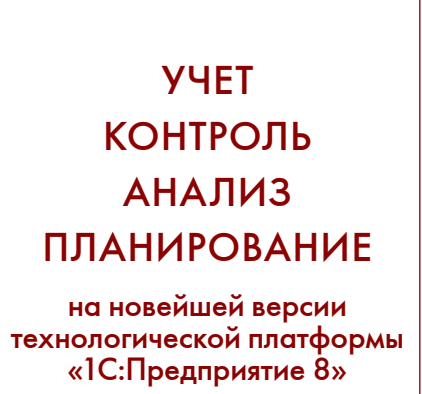

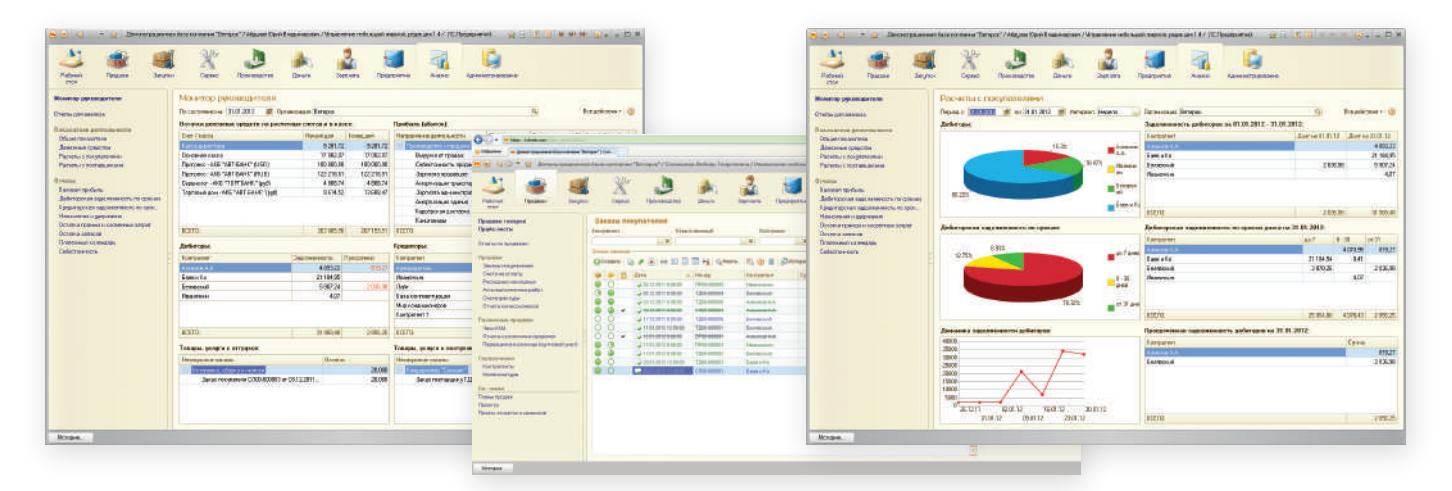

#### Денежные средства

- <sup>n</sup> учет и управление движением денежных средств на банковских счетах и в кассах предприятия
- <sup>n</sup> платежный календарь планирование поступления и расходования денежных средств
- **оформление документов платежных поручений,** кассовых ордеров, авансовых отчетов, расчетных ведомостей по зарплате и др.
- **анализ движения денежных средств в разрезе** источников поступления и направлений расходования
- **взаимодействие с программами типа «клиент-банк»**
- <sup>n</sup> составление бюджета движения денежных средств

#### Доходы и расходы, прибыли и убытки

- <sup>n</sup> учет доходов и расходов в разрезе направлений деятельности, заказов, подразделений, статей доходов и расходов
- <sup>n</sup> учет накладных и коммерческих расходов
- <sup>n</sup> распределение косвенных расходов
- <sup>n</sup> отчет о прибылях и убытках (финансовый результат)
- $\blacksquare$  анализ финансового результата в разрезе направлений деятельности, подразделений, покупателей и заказчиков
- <sup>n</sup> планирование доходов, расходов, финансовых результатов деятельности

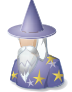

#### **Помощник начала работы** обеспечит

быстрое заполнение основных справочников и ввод остатков. Данные о товарах и контрагентах можно легко перенести прямо из электронных таблиц. Вам будет достаточно нескольких минут, чтобы приступить к работе с программой.

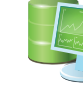

Специальные комплекты отчетов в каждом разделе и **«Пульс бизнеса»**

позволяют быстро и удобно получать самую важную информацию по основным участкам деятельности предприятия, своевременно выявлять точки роста или негативную динамику. Вы можете легко настроить имеющиеся отчеты или создать при необходимости свои.

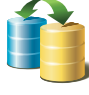

#### **Обмен данными с «1С:Бухгалтерией 8»**

позволяет автоматически выгружать необходимые для ведения регламентированного учета справочники и документы из «1С:Управление небольшой фирмой 8» в бухгалтерскую программу.

### **www.v8.1c.ru/small.biz**

#### Взаиморасчеты

- <sup>n</sup> учет взаиморасчетов с покупателями (заказчиками) и поставщиками (подрядчиками)
- <sup>n</sup> учет расчетов с бюджетом, персоналом, подотчетными лицами и другими контрагентами
- $\blacksquare$  анализ структуры и сроков задолженности общая задолженность, просроченная и по срокам долга

#### Продажи

- <sup>n</sup> ведение базы клиентов, договоров, контактных лиц
- $\blacksquare$  учет продаж товаров и услуг со склада и под заказ. в кредит и по предоплате, продажа товаров, принятых на комиссию, передача на реализацию комиссионеру
- <sup>n</sup> учет различных видов скидок и наценок
- <sup>n</sup> ведение прайс-листа
- <sup>n</sup> работа с заказами и заказами-нарядами прием,
- выполнение, отслеживание состояния и взаиморасчетов <sup>n</sup> объединение заказов в проекты
- <sup>n</sup> регистрация и хранение договоров с контрагентами
- <sup>n</sup> формирование графиков отгрузки (выполнения работ, оказания услуг и пр.)
- <sup>n</sup> отслеживание обеспечения заказов товарами и услугами
- <sup>n</sup> анализ исполнения заказов по отгрузке товаров, выполнению работ, оказанию услуг
- $\blacksquare$  анализ продаж в разрезе клиентов, заказов, товаров и услуг

<sup>n</sup> планирование продаж и анализ исполнения планов

#### Розничные продажи

- **рабочее место кассира (РМК), печать чеков ККМ**
- <sup>n</sup> использование систем лояльности
- <sup>n</sup> работа с торговым оборудованием
- <sup>n</sup> отчеты о розничных продажах (ТОРГ-29 и пр.)
- **учет алкогольной продукции и интеграция с ЕГАИС**

#### Выполнение работ и оказание услуг

- <sup>n</sup> учет выполнения работ и оказания услуг
- <sup>n</sup> формирование календарного графика оказания услуг или выполнения работ
- <sup>n</sup> формирование заданий сотрудникам на выполнение работ, отслеживание выполнения заданий, выявление отклонений
- <sup>n</sup> регистрация использованного времени на выполнение работ и оказание услуг

#### Производство продукции

- **•** учет производства по моделям «на склад» или «под заказ»
- <sup>n</sup> учет выпуска продукции
- <sup>n</sup> хранение спецификаций на изготовление изделий
- <sup>n</sup> формирование заказов на производство и отслеживание состояний заказов
- <sup>n</sup> формирование сдельных нарядов исполнителям и отслеживание выполнения нарядов
- <sup>n</sup> формирование календарного графика производства продукции

#### Учет и планирование затрат

- <sup>n</sup> учет прямых и косвенных затрат на выполнение работ, оказание услуг и производство продукции в разрезе статей затрат
- <sup>n</sup> расчет фактической себестоимости продукции и работ
- <sup>n</sup> планирование прямых и косвенных затрат

#### Запасы и закупки

- <sup>n</sup> складской учет запасов предприятия, в том числе в различных единицах хранения и по местам хранения
- <sup>n</sup> учет поступления по различным схемам покупка, приобретение подотчетным лицом, прием на реализацию от комиссионера, получение давальческого сырья и материалов в переработку, принятие и передача на ответственное хранение
- $\blacksquare$  учет дополнительных расходов на приобретение доставка, разгрузка, хранение и пр.
- <sup>n</sup> регистрация цен поставщиков
- <sup>n</sup> регистрация заказов поставщикам, отслеживание состояния и взаиморасчетов по заказам
- <sup>n</sup> резервирование товаров и материалов под заказы
- <sup>n</sup> расчет потребности в запасах и формирование рекомендаций на пополнение запасов
- <sup>n</sup> формирование графиков поставок
- <sup>n</sup> анализ исполнения заказов поставщикам на поставку товаров и оказание услуг
- <sup>n</sup> анализ закупок в разрезе поставщиков, заказов, номенклатуры

#### Управление персоналом и кадровый учет

- <sup>n</sup> учет управленческой зарплаты
- <sup>n</sup> начисление зарплаты при повременной и при сдельной системе оплаты труда
- <sup>n</sup> учет рабочего времени (табель)
- **кадровый учет оформление приема на работу,** кадровое перемещение, увольнение персонала, в том числе и для совместителей
- <sup>n</sup> ведение штатного расписания
- <sup>n</sup> учет сведений о сотрудниках, условиях работы и пр.
- <sup>n</sup> выдача заданий на работу и контроль ее исполнения
- <sup>n</sup> план-фактный анализ работы персонала

#### Управленческий баланс

<sup>n</sup> полная информация о финансовом состоянии предприятия – структуре активов, обязательств, состоянии собственного капитала

#### Финансовое планирование (бюджетирование)

- <sup>n</sup> формирование бюджета движения денежных средств
- <sup>n</sup> планирование прямых и косвенных затрат
- <sup>n</sup> планирование доходов, расходов, финансового результата и финансового состояния предприятия
- <sup>n</sup> контроль и анализ исполнения планов

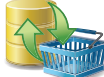

**Обмен данными с Интернет-магазином –** выгрузка и загрузка

информации о заказах покупателей, о товарах, остатках на складах и ценах. Обмен может осуществляться по расписанию или в произвольный момент по решению пользователя.

#### Программа обеспечивает **централизованное хранение документов**

различных форматов (таблицы, текстовые файлы, изображения, аудио- и видеофайлы, документы систем проектирования, архивы, приложения и т. д.), доступ к ним,

#### а также **полнотекстовый**

**поиск** информации – в том числе в содержимом присоединенных файлов популярных форматов.

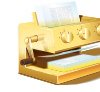

#### Вы можете **готовить и сдавать отчетность**

**для ИП**, применяющих УСН и/или ЕНВД, а также отчетность в ПФР и ФСС. Отчетность можно сдавать вручную или отправлять из программы, используя встроенный сервис «1С-Отчетность».

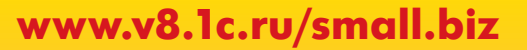

### ВОСЕМЬ ВАЖНЫХ ПРЕИМУЩЕСТВ, **КОТОРЫЕ ДАЕТ ПРОГРАММА ВАМ И ВАШЕМУ БИЗНЕСУ**

**Реальная польза от автоматизации** – уже через несколько недель. «1С:Управление небольшой фирмой 8» – это готовое решение, которое можно быстро запустить в эксплуатацию, а при изменении масштабов бизнеса, подходов к управлению или организации работ – перенастроить без больших затрат времени и денег.

**Одна программа заменяет десятки таблиц, документов и отчетов на вашем столе и на компьютере** – все данные регистрируются и хранятся в единой информационной базе. Программа помнит все – каждого покупателя, цены, скидки, заказы, обязательства, договоры.

#### **Информация для принятия решений – по одному клику «мышки»**

- Движение денежных средств
- Платежный календарь
- <sup>n</sup> Доходы и расходы, прибыли и убытки
- Расчеты с дебиторами/кредиторами
- Состояние заказов
- Динамика и анализ продаж
- <sup>n</sup> и другие управленческие отчеты

**Широкие возможности для планирования деятельности** – планирование продаж, загрузки персонала, финансовое планирование (бюджетирование) и др.

**Все под контролем** – ведение графиков выполнения работ, отгрузок и поставок товаров, задач сотрудников обеспечивает возможность оперативного контроля.

**Труд руководителей и сотрудников становится более произ-6 водительным** – за счет автоматизации рутинных операций, быстрой и удобной подготовки информации для принятия решений на разных уровнях. Современный эргономичный интерфейс обеспечивает легкость освоения для начинающих и высокую скорость работы для опытных пользователей.

- **Ваших знаний достаточно** чтобы использовать программу не требуется знать бухгалтерский и налоговый учет.
- **Доступ к информации из любой точки земного шара** через  $|8|$ интернет и мобильное приложение.

#### Выбирайте удобный для вас режим работы

#### **Работайте в «облачном» сервисе 1CFresh.com**

От 1 253 руб. в месяц (тариф ТЕХНО для двух пользователей).

**Установите программу на свой компьютер и работайте автономно**

- $\blacksquare$  1С:УНФ Базовая версия 4 600 руб. Ограничения только один пользователь, нельзя модифицировать систему.
- $\blacksquare$  1С:УНФ ПРОФ 17 400 руб. Можно модифицировать под особенности бизнеса и приобрести дополнительные лицензии для работы любого числа пользователей.
- **= 1С:УНФ ПРОФ на 5 пользователей 31 800 руб.** Можно модифицировать под особенности бизнеса, в поставку включены лицензии на 5 пользователей, можно приобрести дополнительные лицензии.

Следите за новостями 1С:УНФ: facebook.com/smb.1c.ru youtube.com/c/1СУправлениеНебольшойФирмой

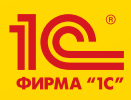

Фирма «1С», Москва, 123056, а/я 64 Отдел продаж: Селезневская ул., 21 Телефон: +7 (495) 737-92-57 E-mail: 1c@1c.ru Web-cайт: www.1c.ru

#### Направления деятельности, в которых рекомендуется использование программы

- $A$ втосервис
- $A$ ренда
- Издательский бизнес
- Инжиниринговые компании
- Интернет-магазины
- Информационные технологии
- Калровые агентства
- Консалтинг
- Наука и научное обслуживание
- Обучение
- <sup>n</sup> Охранные услуги
- <sup>n</sup> Подрядные (проектные) работы
- Посреднические услуги
- <sup>n</sup> Поставки товаров, продукции, материалов и оборудования
- <sup>n</sup> Производство
- <sup>n</sup> Реклама и дизайн
- Риэлторские услуги
- <sup>n</sup> Сервисные компании, центры технического обслуживания
- Строительство и ремонт
- <sup>n</sup> Сфера бытовых услуг (ателье, салоны красоты и пр.)
- <sup>n</sup> Транспортные услуги
- Юридические консультации и нотариальные услуги

а также другие сервисные, торговые и производственные направления деятельности.

#### **Тест-драйв программы – бесплатно на 60 дней до 3-х пользователей**.

Работайте с полной коммерческой версией 1С:УНФ через Интернет на своих реальных данных. После завершения тест-драйва все накопленные данные можно выгрузить на ваш компьютер. Подключайтесь на http://v8.1c.ru/small.biz/test-drive.htm

Приобрести 1С:УНФ и подключиться к облачному сервису 1CFresh.com можно у партнеров фирмы «1С», которые ознакомят вас с возможностями программы, проведут ее настройку, обучат пользователей, обеспечат поддержку и сопровождение.

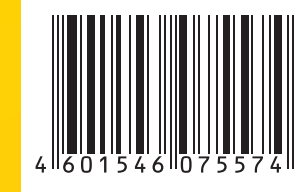